# <span id="page-0-0"></span>Law Library Lights

# **Teaching Legal Research with Mobile Technology**

### *Melanie F. Michaelson*

*Law Librarian, Federal Programs Branch, U.S. Department of Justice, Melanie.Michaelson@usdoj.gov*

### *Diane L. Smith Librarian, U.S. Department of Justice, Diane.L.Smith@usdoj.gov*

The past few years have seen a huge increase in the number of individuals with personal mobile devices. Just look around on the Metro in the morning and count the different types of devices being used. It is pretty persuasive evidence that these devices are here to stay. The library world is not immune to these changes. New devices are popping up all over our institutions and the Library is perfectly placed to lead the way in adapting to the changes they bring, especially the need for training. The impetus for this is article is the fact that we have six devices between us and only one of them is a duplicate. While using these devices and "shopping" the apps stores we discovered quite a few free or low cost apps that would benefit our patrons. Eventually the light bulb went off and we decided it was time for a class, especially when our patrons started asking about what they should be downloading onto their own devices.

What seemed like an easy class to create turned out to be a lot more difficult than either of us thought. First of all, after

### Table of Contents

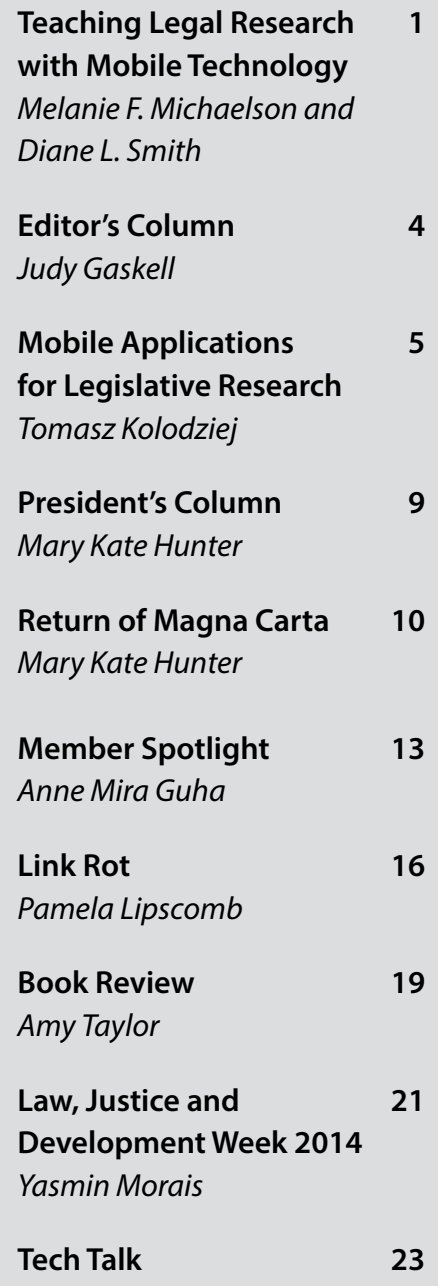

*[Roger V. Skalbeck](#page-22-0)*

much brainstorming and discussion, this class seemed that it would be difficult to teach with a slide presentation or live with a projector and screen like our other library research classes. The decision was finally made to present the class more like the Apple Genius Bar style of instruction rather than a traditional library class. While we had worked very hard to create the class we were still very nervous when we first announced and prepared to teach the first class during National Library Week. At that time the class was called *Apps and Snacks* but has since morphed into *Apps for Legal Research* since we can't afford to feed everyone who may come! Much to our surprise not only did our patrons come to our first class, but they stayed and talked to us. Most of them had their own devices and were able to access the internet even though the library did not have WiFi because we were able to bring in a hot spot. Our patrons were eager to learn, asked questions about various devices, and shared their own knowledge and experience using apps. They also asked for things that they wanted to see in a future class.

From that first event we, with the support of the Emerging Technologies Committee and especially its chair, Michele Masias, began to work on how to implement the class. Quite a bit of work and development went into the class based on what we learned our patrons wanted

Our first piece of advice to anyone taking on a class like this is to figure out what your institution will and will not allow you to do. Your best laid plans may be derailed.

and needed. One of those was to create a list of apps appropriate for our patrons research needs. Our first thought was to put the list up as a virtual library page like the rest of our research classes. Unfortunately, due to restrictions on linking to sites that have executables on them, this wasn't possible. With the help of another librarian on staff, Robin Foltz, a handout was finally created. Our first piece of advice to anyone taking on a class like this is to figure out what your institution will and will not allow you to do. Your best laid plans may be derailed. We really thought that we would be able to have a page for our class like all the other library classes. When that was not possible we had to find the work around. That took time that we did not factor into the deadlines we had set for ourselves. Lesson learned the hard way.

One of our other issues is that only personal devices can be used for the class and to download any of the apps at this time. While DOJ is moving everyone to Samsung phones and there are some employees using DOJ iPads, we are currently only teaching on personal devices. Advertising has to be very clear on that point. We don't want to cause a problem with any of the Divisions within DOJ that are supplying devices to our patrons. This is another lesson that we have learned. One of our patrons already asked the Civil CIO about whether our apps could be used on the new phones. The answer was no at this time, however, with help from Michele, we were able to draft an e-mail that showed the CIO that we understood our limits but also that we were eager to work with him in the future. Our communication with the CIO was so successful he has asked for our suggestions about what should be cleared to be used on the phones. Buy in can be all important. Rather than the CIO closing the door on our

In order to tailor the class to apps that our students would find most useful we poll them before the class begins. We find out what devices they are using and which Division of the Department they work in.

idea we now have a new ally as we move forward.

Recently our teaching capability has become more traditional since we now have the ability to connect our devices to a projector, which allows us to demonstrate the apps on one of our devices. In order to tailor the class to apps that our students would find most useful we poll them before the class begins. We find out what devices they are using and which Division of the Department they work in. So, for example, if we have a class full of Civil Employees we do not go over criminal law apps. And if everyone is an Apple user, there is no need to go over the Droid capabilities.

Teaching an apps class is a continuous learning curve. New devices, new apps, new versions all lead to the necessity for instructors to continually educate themselves. Fortunately it is easy to find help from various library associations, library literature, online classes and most importantly our peers. We recently took the American Library Association's class "Teaching with Tablets" which gave us more ideas on how to best present our material. Finally, although we have only taught the class a few times, the comments and suggestions made by our students play a vital part in our continuing education.

In our attempts to create this class one thing was also clear to us, there is a definite need for our class. Our patrons want to be able to use their devices to their full capabilities, including for their work. In the future we are looking at adding social media and using Adobe Captivate. By this time next year we expect to be teaching a new and evolving class which is a very exciting prospect!

### **Some Sources for Legal Apps**

### **Lawyerist**

 "Every Legal App for Android" [http://](http://lawyerist.com/74518/legal-apps-android/ ) [lawyerist.com/74518/legal-apps-android/](http://lawyerist.com/74518/legal-apps-android/ )

### **Lawyerist**

 "Every Legal App for iPhone and iPad" <http://lawyerist.com/74399/legal-apps-ios/>

**Federal Mobile Apps Directory**  <http://www.usa.gov/mobileapps.shtml>

**Bose Law and Technology Blog** "Legal Research in your Pocket: Free Non-Subscription Services" [http://lawandtechnologyblog.boselaw.](http://lawandtechnologyblog.boselaw.com/2014/11/19/part-2-legal-research-in-your-pocket-free-non-subscription-services/) [com/2014/11/19/part-2-legal-research-in-your](http://lawandtechnologyblog.boselaw.com/2014/11/19/part-2-legal-research-in-your-pocket-free-non-subscription-services/)[pocket-free-non-subscription-services/](http://lawandtechnologyblog.boselaw.com/2014/11/19/part-2-legal-research-in-your-pocket-free-non-subscription-services/)

We also encourage the use of our vendor apps such as HeinOnline. Finally our peers are a great way to learn about new apps.

 Teaching an apps class is a continuous learning curve. New devices, new apps, new versions all lead to the necessity for instructors to continually educate themselves.

# From the Editor

# <span id="page-3-0"></span>**New Year / New Technology**

### *Judy Gaskell*

*Retired Librarian, Supreme Court of the United States Library, jgaskell248@gmail.com*

I hope you are having a good start to 2015. If one of your New Year's resolutions is to learn more about how to use mobile technology and teach others to use it, this issue should help you keep it.

 Melanie Michaelson and Diane Smith lead off with an article on their experience of teaching users to do legal Research with mobile technology. They describe how they designed and executed a

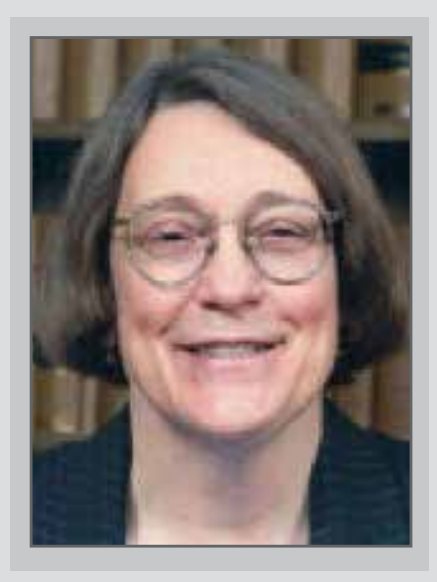

successful training program on using mobile applications and list some of the sources they used to find them. Our second article is from Tomasz Kolodziej who writes about the various mobile applications that can be used to do legislative research. He points out the pros and cons of each and includes some URLs for downloading them.

 This issue also includes informative articles by Pamela Lipscomb on the recent 404/File Not Found: Link Rot Symposium held in late October 2014 at the Georgetown University Law Library and by Yasmin Morais on the Law, Justice and Development Week conference also held in late October at the World Bank.

 Mary Kate Hunter's President's column explores a quote by Princess Anne at the Magna Carta Symposium to illustrate how we can and should use technology in the work we do. Amy Taylor's book review of The Lawyer's Guide to Working Smarter with Knowledge Tools by Marc Lauritzen also expands on the technology theme of this issue. And Roger Skalbeck's Tech Talk column provides an introduction to Genius.com and other crowd-sourced annotation platforms that provide commentary and analysis on legal issues, cases and even regulations.

 Finally in the Member Spotlight section you can keep up to date on what LLSDC members have been doing and read their answers to our Member Question: What apps or devices do you use to enhance your own productivity? I wish you all a peaceful and productive New Year!

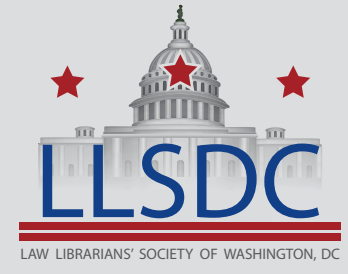

### Submission Information

*If you would like to write for Law Library Lights, contact Judy Gaskell at jgaskell248@gmail.com. For information regarding submission deadlines* and issue themes, visit the LLSDC website at www.llsdc.org.

# <span id="page-4-0"></span>**Mobile Applications for Legislative Research**

### *Tomasz Kolodziej*

*Legislative Analyst, Hogan Lovells, tomasz.kolodziej@hoganlovells.com*

Recently my firm organized a vendor fair and I had an opportunity to work with a number of mobile applications for legal research available for tablets and smart phones. For those of us who use these devices a well-designed mobile application can enhance productivity and make a research project much simpler. Since my primary responsibility is legislative research I would like to discuss those mobile apps that I find particularly helpful in this niche field of legal research.

All of the mobile applications under consideration are free to download, but some do require subscriptions or in-app purchasing. I will begin with the HeinOnline, Lexis Advance and WestlawNext products because of the wide range of materials they make available to legislative researchers via their mobile applications. For those of us who use the main platforms routinely these mobile apps should be intuitive to grasp and make the smartphone or tablet research experience relatively user friendly.

### **HeinOnline**

The HeinOnline mobile app allows access to the full range of Hein databases that are available via subscription. The functionality is great.

For those who find themselves confronted with rush legislative history requests and have a subscription to the U.S. Federal Legislative History database, this mobile application makes legislative history on the go much simpler . All legislative histories in the database are fully accessible. It is easy to browse through them alphabetically or term search if necessary. Additionally it is possible to download the documents in PDF or email them. Every legislative history has a table of contents feature that makes it simple to review what materials are included in each compilation and to click into relevant documents.

Recently my firm organized a vendor fair and I had an opportunity to work with a number of mobile applications for legal research available for tablets and smart phones. For those of us, who use these devices, a well-designed mobile application can enhance productivity and make a research project much simpler.

One drawback that I noticed while using the app is that after a term search it is not possible to determine how many results were found. Also it is not quite clear what methodology should be used to sort the documents that come up in the search nor is it possible to change the sorting order. This functionality is similar for the other Hein databases which are of use to a legislative researcher, such as Session Laws, U.S. Code, and the U.S. Statutes At Large. At this time the app is available only for iPads and iPhones.

These are the most robust mobile apps available to legislative researchers, but there are many others that can make legislative material more accessible when using a tablet or a smartphone.

### **Lexis Advance**

The Lexis Advance mobile app is available in iPad and iPhone versions and it offers most of the functionality of the main Lexis Advance platform. Legislative researchers can choose the "Statutes and Legislation" filter to run searches across databases specific to their needs, such as committee reports, bill text, Congressional Record, CIS Index, etc.

The mobile application basically offers all of the tools of the main platform; it gives access to all the filters, ability to search within results, review by practice area and the most cited statutes. It is easy to change the search from terms and connectors to natural language, choose expanded results, legal phrase equivalents and save the search to a folder or email it. Legislative researchers well conversant with the main Lexis Advance platform should find

the mobile application simple to navigate. Unfortunately the Lexis Advance app is not available for Android.

### **WestlawNext**

West provides WestlawNext mobile applications for iPad and Android users as well as a mobile browser version for the iPhone. The iPad app is a sophisticated product that offers access to almost all research tools available on the WestlawNext platform. Legislative researchers can run a term search in the main search box to review relevant statutes and/or regulations, run a search across all of the Legislative History materials or can filter down to a specific legislative database. Like on the main platform, search terms are highlighted in yellow and it is easy to jump from one to the other using the arrows at the bottom of page. The functionality of the Tools box makes it easy to save the relevant materials to a folder or to email the materials. The app also has all of the filters available on WestlawNext, which helps to narrow the search to the most relevant materials. The same functionality is provided by the mobile browser for iPhones.

The only drawback that I found in the Android app is that, while it is possible to run a general search from the main search box and also to run searches in particular databases, I was not able to run a search across the entire Legislative History tab. The search reverted to a general search across the main platform. In all, WestlawNext mobile apps are very useful for legislative researchers as they provide access to all of the statutory and legislative history materials available from WestlawNext in a very intuitive and user friendly environment.

These are the most robust mobile apps available to legislative researchers, but there are many others that can make legislative material more accessible when using a tablet or a smartphone.

### **The Congressional Record**

The Congressional Record app from the Library of Congress provides access to daily issues of the Congressional Record going back to the 1995 edition. Each issue can be viewed by section: Daily Digest, House section, Senate section, and the Extension of the Remarks. The app does not provide search functionality however. It is available for iPad and iPhone users. PressPad offers an app that can be used by Andriod users, but the content of the Congressional Record has to be purchased.

### **The Government Printing Office**

There are four mobile applications available from the Government Printing Office:

**The Mobile Member Guide** allows users to browse Members of Congress by name, state, chamber and party, but contains only very basic member information.

**The Mobile Budget** of the U.S Government app gives mobile users access to text and images of the main Budget Book and is available for the FY 13, FY 14, and FY 15 budgets.

**The Plum Book** app allows users to search information on presidentially appointed positions within the Federal Government. It contains a variety of filters including agency, branch, organization, pay plan, position title and others.

Finally **the Presidential Documents** app, which is based on the Daily Compilation of Presidential Documents, contains executive orders, speeches, White House announcements and press releases starting with 2009. It is searchable by a variety of fields that include category, date, location, name, and subject.

The GPO allows iPad users to download these products as mobile apps from their mobile site. Android users can access these through the GPO's mobile site.

### **The Government Accountability Office**

For those who need Government Accountability Office materials, GAO has a mobile app for both Apple and Android users, which makes it easy to retrieve the latest GAO reports, Congressional testimonies and legal decisions.

#### **The White House**

The White House app can be quite useful. It can be downloaded from USA.gov and is available for Apple and Android devices. It enables the user to view latest news, videos, and live streaming from the White House website.

Finally the Presidential Documents app, which is based on the Daily Compilation of Presidential Documents, contains executive orders, speeches, White House announcements and press releases starting with 2009. It is searchable by a variety of fields that include category, date, location, name, and subject.

### **The Leadership Congress**

The Leadership Congress app provides access to the congressional information in the Leadership Directories Congressional Yellowbook. It provides in-depth information on Congress members and their staffers with contact information and congressional assignments. It is searchable and very easy to navigate.

For users who don't have a subscription to the Leadership Congressional materials I recommend the MyCongress app from ObjectiveApps, LLC. It is free to download and provides access to a variety of information about members of Congress. It can be browsed by name, state, party and chamber. It gives access to each member's website, contact information, links to information available from OpenCongress, lists recent news about each member, and links to their YouTube videos.

Another option would be the mobile apps from the Sunlight Foundation, RealTime Congress for iPads and iPhones and Congress for Androids, which also possess similar functionality.

### **The TrackBill**

The TrackBill mobile app looks very intriguing and, for those who have a subscription to the platform, should be a useful tool to search and track state and federal bills as well as information about committees and legislators.

#### **Other Mobile Apps**

There are other mobile apps, such as AllLaw, LawBox, OpenRegs or U.S.C., that provide access to the text of the federal and state statutes and regulations, mostly via in-app purchase, and can be helpful to legislative researchers. Altogether I found the legislative research experience very accessible using these mobile applications on tablets and smart phones, but for more serious research the most useful were the mobile apps from the main commercial legal providers. If I had a wish it would be for the Library of Congress to create a mobile app for all of the materials available on the Congress.gov platform.

### **Some URLs for Downloads WestlawNext**

[https://itunes.apple.com/us/app/westlawnext/](https://itunes.apple.com/us/app/westlawnext/id380675076?mt=8) [id380675076?mt=8](https://itunes.apple.com/us/app/westlawnext/id380675076?mt=8)

<https://m.next.westlaw.com/n/i>

[https://play.google.com/store/apps/](https://play.google.com/store/apps/details?id=com.trgr.next) [details?id=com.trgr.next](https://play.google.com/store/apps/details?id=com.trgr.next)

### **Lexis Advance**

[https://itunes.apple.com/us/app/lexis-advance](https://itunes.apple.com/us/app/lexis-advance-hd/id482652725?mt=8)[hd/id482652725?mt=8](https://itunes.apple.com/us/app/lexis-advance-hd/id482652725?mt=8)

### **HeinOnline**

[https://itunes.apple.com/us/app/heinonline](https://itunes.apple.com/us/app/heinonline-app/id466881844?mt=8)[app/id466881844?mt=8](https://itunes.apple.com/us/app/heinonline-app/id466881844?mt=8)

#### **Congressional Record**

[https://itunes.apple.com/us/app/the-congres](https://itunes.apple.com/us/app/the-congressional-record/id492077075)[sional-record/id492077075](https://itunes.apple.com/us/app/the-congressional-record/id492077075)

### **Government Printing Office**

<http://www.gpo.gov/mobile/>

**Government Accountability Office** [https://play.google.com/store/apps/](https://play.google.com/store/apps/details?id=gov.gao.app) [details?id=gov.gao.app](https://play.google.com/store/apps/details?id=gov.gao.app)

[https://itunes.apple.com/us/app/gao/](https://itunes.apple.com/us/app/gao/id489666309?mt=8 ) [id489666309?mt=8](https://itunes.apple.com/us/app/gao/id489666309?mt=8 ) 

### **My Congress**

 [https://itunes.apple.com/us/app/mycongress/](https://itunes.apple.com/us/app/mycongress/id364897048) [id364897048](https://itunes.apple.com/us/app/mycongress/id364897048)

### **Sunlight Foundation**

[https://itunes.apple.com/us/app/congress-by](https://itunes.apple.com/us/app/congress-by-sunlight-foundation/id653714985?mt=8)[sunlight-foundation/id653714985?mt=8](https://itunes.apple.com/us/app/congress-by-sunlight-foundation/id653714985?mt=8)

[https://play.google.com/store/apps/](https://play.google.com/store/apps/details?id=com.sunlightlabs.android.congress&hl=en ) [details?id=com.sunlightlabs.android.](https://play.google.com/store/apps/details?id=com.sunlightlabs.android.congress&hl=en ) [congress&hl=en](https://play.google.com/store/apps/details?id=com.sunlightlabs.android.congress&hl=en )

If I had a wish it would be for the Library of Congress to create a mobile app for all of the materials available on the Congress.gov platform.

# President's Column

# <span id="page-8-0"></span>**Tomato. Fruit or Vegetable? That is the question.**

### *Mary Kate Hunter*

*Reference/Government Contracts Librarian, The George Washington University Law School, Jacob Burns Law Library, mhunter@law.gwu.edu*

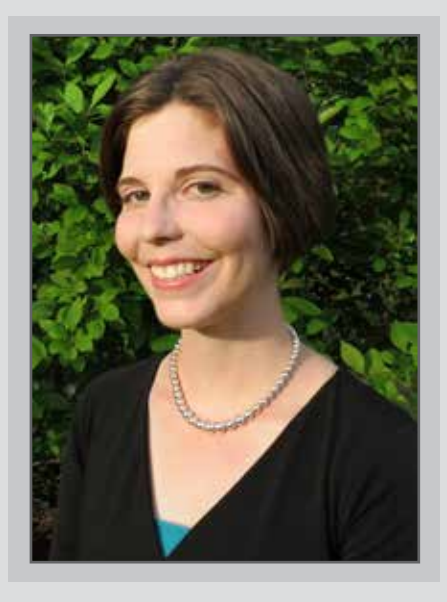

I recently had the pleasure of attending the Magna Carta Gala for the opening of the Library of Congress' new exhibit – Magna Carta: Muse and Mentor. Part of the evening included some wonderful performances and a few speakers, including Princess Anne. She made a joke during her speech that I think would resonate with many librarians. It went something like, "knowledge is knowing that a tomato is a fruit. Wisdom is knowing not to put it in your fruit salad." So simple, but so true.

As an aside, maybe it is not so simple. The Supreme Court in 1893 decided that a tomato was indeed a vegetable. In this import tax dispute, the court relied on the ordinary meaning and not botanical fact. So the court deduced that logically, since we eat tomatoes with dinner, it is a vegetable and fruits we eat as desserts, hence a tomato is a vegetable for tax purposes. (*Nix v. Hedden*, 149 U.S. 304 (1893)).

Not too long ago, we may have been asked by a patron - is a tomato a fruit or a vegetable? Without the internet or our myriad of databases, we'd need to go to our reference books if we didn't know the answer. Now the patron has been empowered by the internet and can simply Google 'tomato fruit or vegetable.' The words don't even need to be spelled correctly and up pops about 14,800,000 results. Technology has given more people the tools to become knowledgeable in a way that has not been possible before. If it is that easy, then why are librarians still needed as a profession?

I believe that librarians make the leap between knowledge and wisdom for our patrons – essentially telling them not to put that tomato in their fruit salad. Search here and not there. Use this and not that. Knowledge is attainable by almost anyone, but it is librarians who help make that jump to find the most relevant, cost-effective or current information. Knowing what our patrons need and making the connection to find them the most relevant source or materials is what we do best.

# President's Column, Continued

<span id="page-9-0"></span>I have only been a member of this profession for a short time, but I have heard repeatedly from my colleagues that the questions we are asked or the tasks we must complete are getting more and more complicated. As we rise to face these new challenges, I can always count on my LLSDC family for a little push in the right direction. Anyone who subscribes to our listserv knows the power of our collective wisdom.

As technology changes, so do we. Part of our jobs is to continue to question and push ourselves to find the best way to do what we need to do. Technology is often the tool that we use, whether it is to find a much needed database or an invaluable colleague. Over the past few months, LLSDC has had programs ranging from vendor database demonstrations to a SharePoint roundtable, and this issue of Lights is dedicated to expanding our knowledge of useful technology. In the coming months, we hope to provide you with even more opportunities to explore new tools and to expand your horizons with the ever growing variety of resources that are at our disposal.

And at this time of year, let's all remember and give thanks to the best resource of all – our fellow law librarians. Wishing you all a new year filled with joy, peace and wisdom.

## **Celebrating the Return of Magna Carta to the Library of Congress**

### *Mary Kate Hunter*

*Reference/Government Contracts Librarian, The George Washington University Law School, Jacob Burns Law Library, mhunter@law.gwu.edu*

On Thursday, November 6th, the ribbon was cut for the opening of the Library of Congress' new exhibit Magna Carta: Muse and Mentor. This past year marked the 75th anniversary of when the Library of Congress first hosted Magna Carta. Back in 1939, Magna Carta made its way to the Library of Congress after being displayed at the World's Fair in New York. Following the outbreak of World War II, the document came to the Library of Congress to be displayed until it was yet again moved to Fort Knox when the U.S. entered the war.

There are only four original copies remaining of the 1215 Magna Carta, including the Lincoln Cathedral copy that was on display. This is the same copy that was displayed at the Library of Congress in 1939. This year marks the 800th anniversary of this important legal document, when King John of England met with his barons at Runnymede and affixed his seal to the Great Charter.

I had the honor of representing LLSDC at the gala that was held in celebration of the new exhibit at the Library of Congress. The evening's program began in the Coolidge Auditorium, which included various speakers and musical performances. The audience was welcomed by David Mao, the Law Librarian of Congress, who recognized the hard work of all the Library of Congress staffers who made the exhibit possible. The first musical performance of the night was from the Temple Church Choir, which is one of the most celebrated choirs in England. The 18 boy choristers and 12 choirmen sang two selections, including a rendition of the jazz piece "Take Five." Then Dr. Billington, the Librarian of Congress, addressed the crowd and had the honor of introducing the special guest for the evening, Her Royal Highness the Princess Royal, Princess Anne.

Princess Anne remarked on the importance of Magna Carta, but also spoke eloquently about the importance of libraries and library staff. She discussed that through modernization, libraries are able to preserve these important

If I learned nothing else from this evening, it was to never refer to it as 'the Magna Carta.' Always remember to drop 'the,' if you want to sound like you know what you are talking about!

pieces of history, but at the same time make them accessible to researchers. "I'm all for libraries, and I'm delighted that, in fact, technology has raised their profile once again as to their importance to society," said Princess Anne. She also talked about the rule of law and quoted Woodrow Wilson from the beginning of World War I, which seemed especially fitting, since the entire British

delegation wore poppies in honor of Remembrance Day. The evening was one of looking back at our shared history, including our legal traditions, but also one reflecting on the future – the preservation of these documents, in addition to highlighting our major achievements in history.

The audience was then treated to a selection of works sung by mezzo-soprano Denyce Graves-Montgomery. Her resonate voice was well suited to the English and American compositions that she performed.

With Chief Justice Roberts, Justice Kennedy, and Justice Alito in attendance, the keynote speaker of the evening was Justice Scalia who spoke on the history of Magna Carta and how it is a shared corner-stone of law for both England and the United States. He began by explaining that in order to understand the Constitution one must start with Magna Carta. Many of our most familiar and basic legal principles can be traced back to the document including trial by jury, the Supremacy Clause, the Takings Clause, and due process. Although Justice Scalia could have focused only on the impact on the American legal system he instead traced how Magna Carta was viewed through the centuries - by the likes of Sir Edward Coke to Sir William Blackstone - and concluded with America's Founding Fathers.

Dinner followed the program and this afforded attendees the opportunity to see the exhibit. The exhibit itself was appropriately located just off from Thomas Jefferson's Library. Magna Carta was showcased in the middle of the exhibit and, as one walked around the room, the displays were grouped to highlight materials from the Library's collection ranging from history, to law, and to popular culture. One section that was of particular interest was that of Magna Carta and the Constitution, since it included Jefferson's copy

of the Federalist Papers, Madison's copy of the proposed Bill of Rights, and George Washington's draft of the Constitution. The Library did a wonderful job in curating the exhibit and connecting Magna Carta to English law, the colonies, and finally to American law.

The following evening the American Inns of Court, the Honourable Society of the Middle Temple, the Honourable Society of the Inner Temple, and Thomson Reuters hosted an event at the Supreme Court. Once again the Temple Church Choir had a chance to delight the audience with a number of musical selections. Following their performance, a panel discussion took place in the courtroom, which was a very fitting place for this session, since the north wall courtroom frieze depicts King John holding Magna Carta. Justice Scalia introduced the speakers – The Rt. Hon. The Lord Igor Judge, The Rt. Hon. The Lord Justice Stephen Tomlinson, A.E. Dick Howard, and Bryan A. Garner. The speakers on the panel discussed the history of Magna Carta, its influence on the

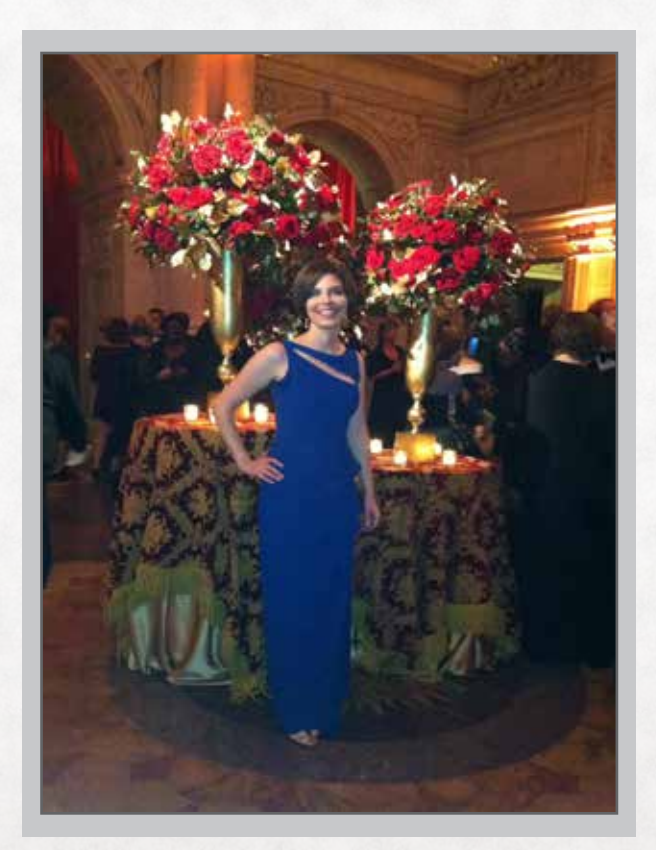

LLSDC President Mary Kate Hunter at the Magna Cata Gala

American legal system, and its general usage in language. If I learned nothing else from this evening, it was to never refer to it as 'the Magna Carta.' Always remember to drop 'the,' if you want to sound like you know what you are talking about!

If you did not have a chance to see the Lincoln Cathedral Magna Carta while it was on display here in DC, you still can see the 1297 version of Magna Carta on display at the National Archives. In addition, the American Bar Association will have a traveling exhibition, which was made in conjunction with the Library of Congress to celebrate Magna Carta. If you'd like to learn more about Magna Carta, a number of new books have been published including *Magna Carta: Muse & Mentor* published by Thomson Reuters in association with the Library of Congress, which discusses the history of Magna Carta and its lasting influence on the American legal system. The Library of Congress has an excellent online exhibit that can also be viewed at [http://www.loc.](http://www.loc.gov/exhibits/magna-carta-muse-and-mentor/) [gov/exhibits/magna-carta-muse-and-mentor/](http://www.loc.gov/exhibits/magna-carta-muse-and-mentor/).

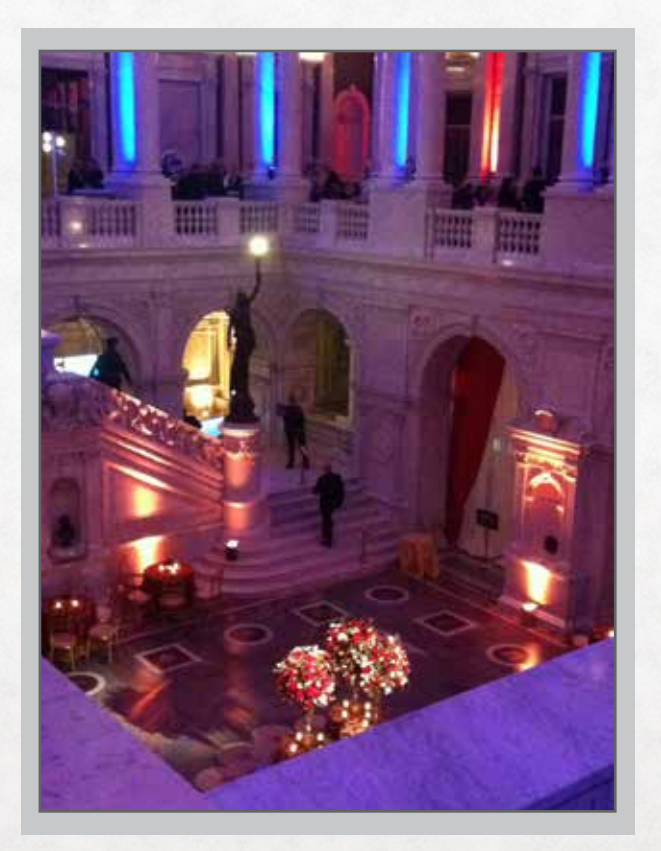

The Great Hall was a Great Place for the Magna Carta Gala

[Law Library Lights Volume 58, Number 2 | Winter 2015 12](#page-0-0)

<span id="page-12-0"></span>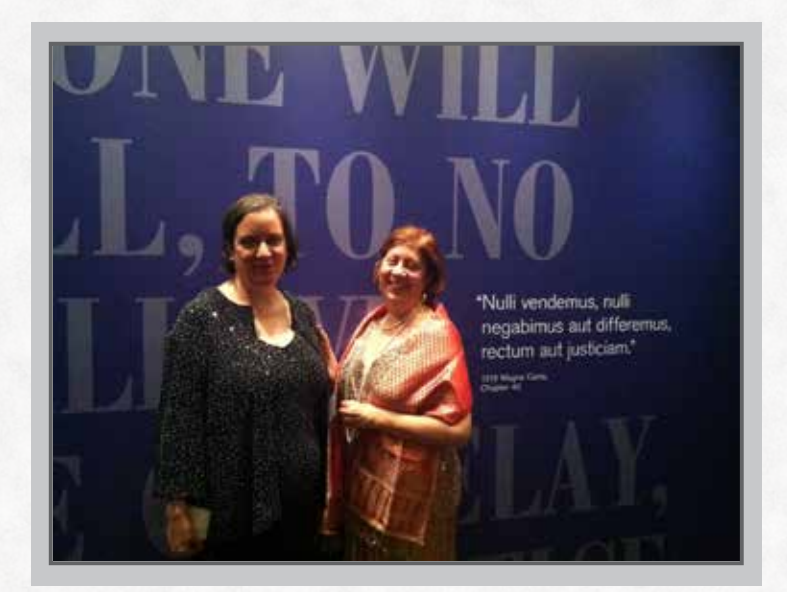

Emily Carr and Margaret Wood at the Magna Carta Gala

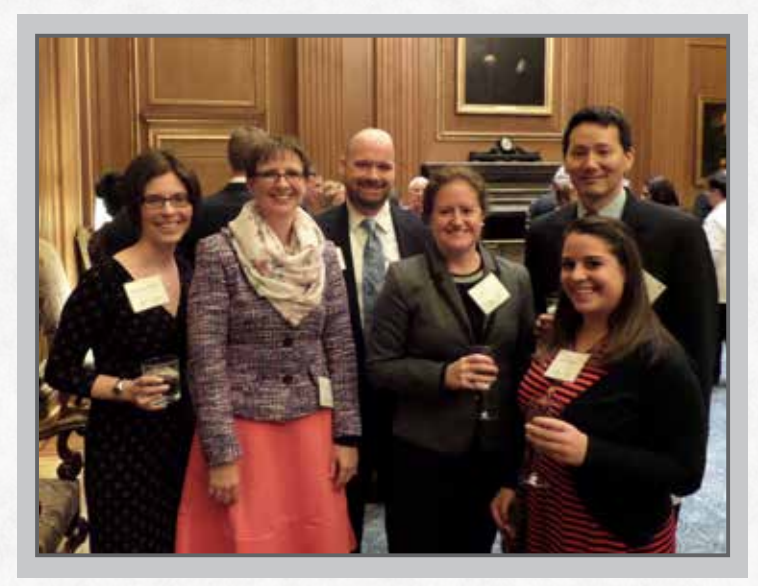

Mary Kate Hunter, Pam Lipscomb, Krieg Kitts, Emily Florio, Alicia Pappas and David Mao at the Supreme Court

# Member Spotlight

*Anne Mira Guha Reference Librarian, Georgetown Law Library, anne.mira@gmail.com* 

### Sharon Kissel

Sharon Kissel will be retiring the end of 2014 after almost 18 years as the Legislative Librarian at the American Civil Liberties Union (ACLU). Before working at the ACLU, Sharon spent 10 years as the Library Director of Shea & Gardner, in addition to having worked in law libraries at the Federal Reserve Board of Governors and the Department of the Interior. She was White House Law Librarian during the Carter and Reagan administrations, and was the librarian for the Clinton Transition Team. She was also the President of LLSDC in 1991-92. Sharon looks forward to spending more time with her husband Peter (who is also retiring), traveling in Ireland, and pursuing her hobbies of reading, gardening and cross stitching.

# Member Spotlight, Continued

### Michael Timpani

Michael Timpani, Research and Information Resources Specialist with Orrick, Herrington & Sutcliffe, LLP, won the National Library Week National Contest put on by LexisNexis. Out of all the Presidential libraries and museums in the country, he chose to go to California to visit the Ronald Reagan Presidential Library and Museum last October.

Michael reports that "The Center has two areas, the library and the museum. When I signed in at the desk, I asked if I could chat with a librarian who works at the Reagan library. So eventually, Ray Wilson came up from the basement and introduced himself as an archivist and took me down so I could see the library. We chatted with each other comparing work notes about how different and how similar our jobs are. He mentioned that they try to put everything a person could ask for on the Reagan website. <http://www.reagan.utexas.edu/>."

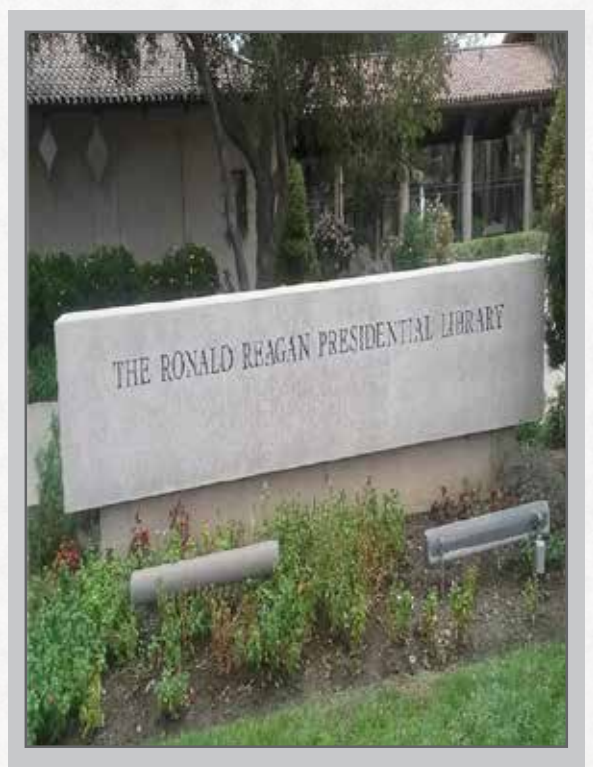

In front of the Ronald Reagan Presidential Library

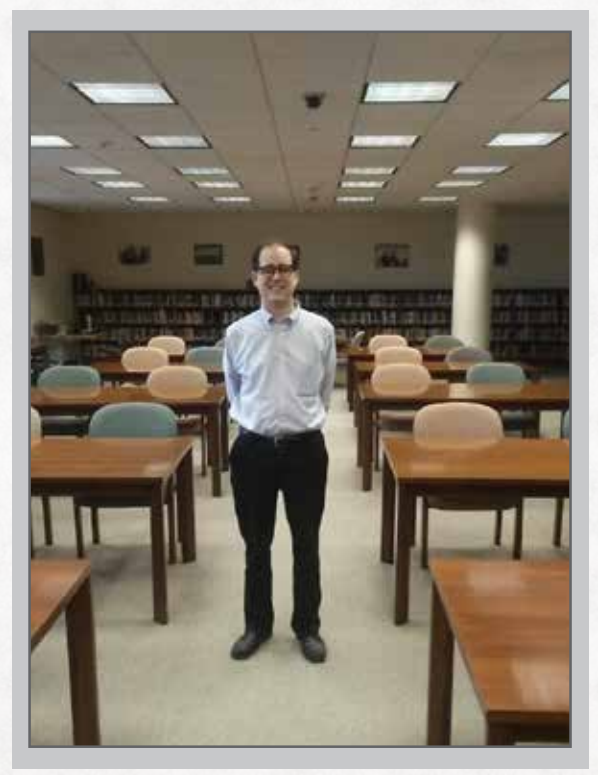

Michael Timpani in the Reagan Library study room

### Write for AALL Spectrum Blog

Would you like to contribute a post to the AALL Spectrum Blog? Share your ideas with us. Blog happily. <http://www.aallnet.org/blogs/spectrum-blog> - Tracy Woodard, AALL Spectrum blog editor, tracy.woodard@kattenlaw.com

# Member Spotlight, Continued

# **Member Question**

### What apps or devices do you use to enhance your own productivity?

"My current favorite app is PUSHBULLET, which allows me to sync my phone and my computer, so that incoming calls send a message to my computer and I can send messages between the two devices very easily."

*- Margaret Krause, Reference Librarian, Georgetown Law Library*

"I'm a huge fan of Evernote, Feedly, and Dropbox. They help me keep all of my ideas, notes, and files sorted and with me wherever I go."

### *- Pamela Lipscomb, Manager of Reference Services, Arent Fox LLP*

"[O]ne app/service I use regularly to enhance productivity is Microsoft's OneNote. I have moved to taking meeting notes and planning projects almost exclusively using OneNote. It synchronizes well, the app version is great, there are free desktop software versions of it, and it integrates pretty well with tools I use at work. There are good options for collaborating on content. I don't use collaboration features much, but it's nice to have them. "OneNote is certainly not the only option for note-taking apps/services. Evernote is very good and has a broader set of tools than OneNote. Apps like Notability and Google Keep are promising and might work better for others. I just think OneNote is my favorite for work use and I really like that it works on any platform or device I use."

### *- Roger V. Skalbeck, Associate Librarian for Electronic Resources, Georgetown Law Library*

"I wasn't going to contribute an answer to this question because I don't use apps yet on my Android phone. But, as luck would have it, I just stumbled onto a great source for finding free official state apps, the State Mobile Apps Catalog offered by the National Association of State Chief Information Officers (NASCIO), a 'current catalog of native, state government mobile apps for smart phones and tablets. I should be able to find something I can use – maybe the Mobile Library of Virginia."

*- Judy Gaskell, Librarian (retired), Supreme Court of the United States*

## <span id="page-15-0"></span>**Link Rot: Whose problem is it and how do we solve it?**

### *Pamela Lipscomb*

*Manager of Reference Services, Arent Fox LLP, pamela.lipscomb@arentfox.com*

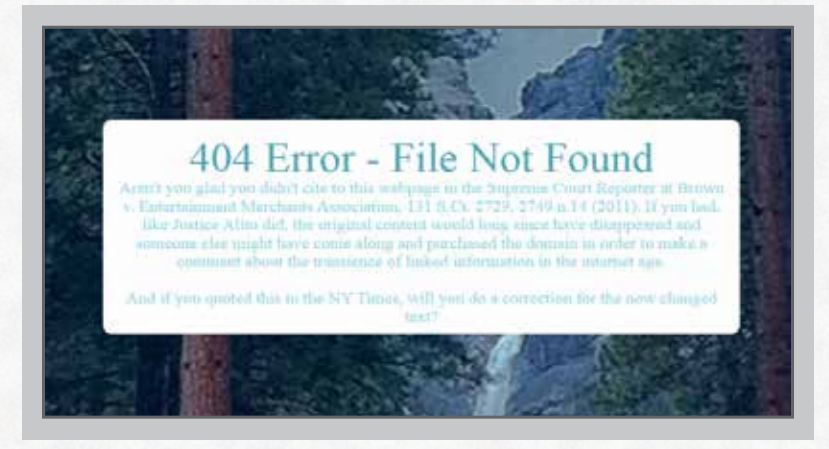

*Source: http://ssnat.com/*

Link rot or reference rot occurs when the links within a document become broken, moved, or the content is changed. Link rot is becoming a significant problem in the legal world as case law is written including URLs that are not based on static information. On October 24th, Georgetown University Law Library held a Symposium entitled [404/File Not Found: Link Rot, Legal Citation and](http://www.law.georgetown.edu/library/404/)  [Projects to Preserve Precedent](http://www.law.georgetown.edu/library/404/) during which several presenters offered their views on the problem of link rot as well as potential solutions.

Jonathan Zittrain, George Bemis Professor at Harvard Law School and one of the founders of Perma.cc, gave the keynote address. He opened with what he believes are the core purposes of a well-functioning modern library:

The Library maintains the mantle of **1** The Library maintains the mantle of authority control, offering information with established expertise, something that is missing in today's internet world, where anyone with a computer and internet access can set them up as an expert on a subject.

The Library offers access to the world's information. Libraries need to strive to be more than conduits of the information from online databases. Harvard University has begun to digitize all of its collection of American Law (state and federal). As Zittrain noted, "There is not an authoritative, citable, freely available, pegged to a single URL online version of the law of this country as represented through its cases." By digitizing their print collection and then adding "born digital" content, Harvard hopes to finally create this much needed resource. 2.

Libraries freely disseminate what they **3.** Libraries freely disseminate what the example of expensive casebooks which are made up of 70-80% public information. Harvard has started a system called H20 in which professors can create syllabi with case law and annotate it with the material that they want to use in class. This allows them to tailor the subject matter to their

courses and continually update the information without the \$250 casebook price tag.

Libraries should contribute actively  $\boldsymbol{4}$ . Libraries should contribute actively<br>and fiercely to the development of free information platforms on the internet. For much of the world, the "library" is the internet. Zittrain spoke passionately about the tension between the authors and publishers of scholarly publications.

Finally, Zittrain introduced the Perma.cc platform, which aims to alleviate the problem of link rot. If the information in that library isn't stable due to broken or misdirecting links, of how much value can it be? Perma.cc creates an archive of linked information and shares it among many partners so that no one library is the only repository of information- anyone can create a link in Perma.cc. Then, much as a collection development librarian would do, someone in the Perma.cc system evaluates the link and the value of the publication before the link becomes vested and permanently archived.

Following the keynote, the Link Rot Symposium continued with a discussion of the problem from various perspectives. Ed Walters of Fastcase discussed how they had made a conscious decision to remove all hyperlinks from decisions as they are added to their databases. In addition to link rot, a publisher has to face the fact that even solutions such as Perma.cc have drawbacks. For instance, Perma.cc has only been available for a year. To go back and retroactively add Perma.cc links to case law would be labor intensive. Then there is the question of whether Perma.cc will still be in existence 100 years from now. Do you make the investment of time and money into a singular solution only to risk that solution going the way of Betamax or MySpace? Additionally, websites change constantly. How do you authenticate that the website seen by an author is indeed the same one archived in a system [suc](#page-0-0)h as Perma.cc? Walters suggests that one

possible solution is to create a permanent link to the page on the author/creator level which can then be authenticated.

Raizel Liebler, Head of Faculty Scholarship Initiatives and Adjunct Professor at the John Marshall Law School, gave an overview of her study of link rot within Supreme Court decisions. As mentioned by Zittrain in his keynote address, half of the links in Supreme Court materials since 1995 are gone or are not what the author intended them to be. Liebler explained that rotten links lead to broken citations; however, the problem goes beyond just rotten links. Sometimes the content has changed or moved. Other times a link will have a typo in it or the link refers to material which is password protected. Links can refer to unauthoritative materials or information that is out of date (i.e. old census data). Liebler noted that the U.S. Court of Appeals for the Ninth Circuit is doing a good job of addressing these issues. They capture websites cited in their decisions as they are written and archive them on their website with a watermark. Liebler concludes that we need to figure out how to capture material now and capture it correctly because we don't know

Link rot is becoming a significant problem in the legal world as case law is written including URLs that are not based on static information.

which links and references will be important 10 to 15 years from now.

The Symposium then moved to the discussion of several initiatives striving to capture material and make it available. Jefferson Bailey, a project manager at Internet Archive, opened the afternoon sessions with an overview of the preservation issues surrounding the internet and some of the things that Internet Archive is doing to solve them. One of the latest projects is Archive-IT, a web-based subscription service that allows users to create focused collections of web content. Partners create collections that can be collaborative initiatives, crowd sourced collections (such as content on Ferguson or Ebola), educational initiatives or more. This creates pockets of persistent, selective information, instead of the randomness of the Wayback Machine.

Bailey was followed by Herman Van de Sompel of the Los Alamos National Laboratory. Van de Sompel reiterated a theme of the symposium – archives need to be duplicated as organizations do not last forever. Individual organizations run into financial difficulties or change focus. As both Zittrain and Walters mentioned, just because a company is a leader today does not mean that it will be around tomorrow. Van de Sompel and his colleagues approach this issue from the point of view of the machine. They considered the way that

Hopefully, by addressing these problems now … we can find a solution to link and reference rot and preserve legal information for generations to come.

machines understand links and developed a Chrome extension called [Memento](http://www.mementoweb.org) that can search multiple web archives at once. He analogized the extension to time travel. The user chooses the date in which they want to see a particular URL, and the extension searches the various archives in the world that are compatible and retrieves the archived site closest to the desired date.

The final group of speakers addressed initiatives [for](#page-0-0) specific types of collections. Leah Prescott,

Kim Dulin, Associate Director for Collection Development and Digitization at Harvard Law School brought us back to the beginning with a more in-depth look at the work of Perma.cc. She noted that at Perma.cc, the users create the archive. Perma.cc strives to remain open-source and free with a focus on creating mirror sites so that information is not lost. Moreover, Perma.cc does have a contingency plan should the project end. They have two year phase-out goals, ten year phaseout goals, and finally, a plan to maintain a legacy archive.

The last speaker of the day, E. Dana Neacşu, Reference Librarian and Lecturer-in-Law at the Arthur W. Diamond Law Library at Columbia Law School, summed up the value of these initiatives. She noted that scholarship is worth preserving. She actively promotes the use of initiatives such as Perma.cc at her institution so that link rot becomes less of a problem in their scholarly publications. She also remarked that the Bluebook will soon be encouraging the use of Perma.cc and adapting citations to include permalinks.

Hopefully, by addressing these problems now and creating solutions such as Perma.cc, Memento, and the Chesapeake Digital Preservation Project, we can find a solution to link and reference rot and preserve legal information for generations to come. If you would like to view webcasts or the presentations discussed in this article, view additional presentations not covered, and find additional materials on the subject of Link Rot, please visit the Symposium website at: <http://www.law.georgetown.edu/library/404/>.

## Book Review

# <span id="page-18-0"></span>**The Lawyer's Guide to Working Smarter with Knowledge Tools Marc Lauritsen [ABA, 2010]**

*Amy Taylor*

*Washington College of Law, American University amytaylor@wcl.american.edu*

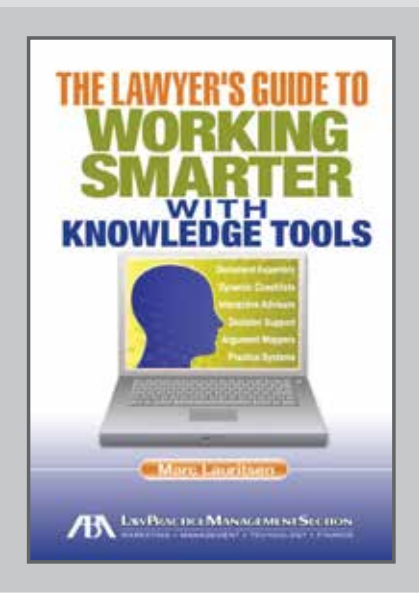

I briefly hesitated to review this book because it was published four years ago, an eon in technology-time. But ultimately I was won over by Lauritsen's reasons for embracing knowledge tools and his acknowledgement that his examples may quickly be out of date. Lauritsen is an attorney with degrees from MIT and Harvard Law. He is also the founder of Legal Systematics, Inc., a company focused on making legal work more efficient in the areas of document assembly, document editing and templates.

Lauritsen defines a knowledge tool as "software with significant knowledge content that does something, that applies or processes knowledge, beyond just storing or moving it." [p. xi] The book is organized around five categories: Who?, What?, Why?, How, and When? [p. xii-xiii]

The largest section of the book is devoted to What?, and before he introduces the main categories of knowledge tools, he spends some time discussing what it means to work smarter. For Lauritsen, working smarter is essentially working so you can extract future value from your present work. [p. 20] To do this, you need to realize when an opportunity for reuse arises and facilitate it. [Id.] Much of this is common sense, having nothing to do with knowledge tools. Looking back while a case or project is still fresh in your mind and noting what did and didn't work and the starts and stops along the way is a sound organization skill. But Lauritsen takes this a step further and encourages lawyers to "find work that uses existing knowledge assets." [Id.[ He drives this point home later in the book with the example of a lawyer who prepares loan documents for a construction lender using a commercial document generator and assembly product. His greater efficiency allows him to charge less (winning him the

## Book Review, Continued

business in the first place) and produce more while providing a more streamlined service for tracking comments and changes. [p. 181]

Lauritsen distinguishes between three types of knowledge tools: tools for storing knowledge, for extending our minds, and for performing "autonomous knowledge work." [p. 31] This third type uses Artificial Intelligence (AI) to "do some of our knowing and thinking for us", e.g., document assembly and ediscovery products [p.62]. Lauritsen does not spend much time on any one product or feature, preferring instead to give an introduction to AI and cybernetics for those not familiar with the underlying technology. He manages to convey a sense of excitement about the possibilities of AI while also explaining it in such a way that even I am able to grasp how our robot overlords might be here one day soon.

My favorite chapter of the book is "Choosing Smarter". Lauritsen introduces the choicebox, a 3D rubric for decision making. The three axes are options, perspective and factors. [p. 102] This method works best when you have discrete options and the factors can be weighed and compared. It also works well as an exercise in shadowboxing in which you attempt to understand the preferences of another party. [p. 117] A search for "decision support software" in any search engine can assist you in locating products. Lauritsen acknowledges the costs of using this type of deliberation, not only in time and effort, but also in the way it confronts our irrational decision making processes. [p.110] We may not be ready to make a decision or to

be forthright about our motivations and lack of knowledge. [Id.]

Lauritsen recognizes that there is not an authoritative aggregation of legal knowledge tools, so he suggests using the resources provided by the law firm management groups in both ABA and state bar associations. He also suggests a number of questions to keep in mind when evaluating resources: integration with word processing, data management, ease of use, ease of authoring, documentation and support, cost, and continuity. [p. 164-165]

Lauritsen is also realistic about the costs of change in monetary terms and also because change is hard. The section of the book devoted to "Why?" seeks to describe both benefits and costs. The benefits are numerous and seemingly irresistible: productivity, responsiveness, accuracy, consistency, and quality of work life, to name a few. However, the costs remain an obstacle: software licensing, including any custom-built features, the time it takes to choose products and learn how to use them, and the costs of software glitches, crashes and inevitable upgrades. [p.127-139]

Lauritsen packs both technological and psychological insight into this slim volume. I recommend it for anyone who needs to start a conversation with a stakeholder about adopting more sophisticated knowledge tools, as well as for anyone who is interested in the technology behind the tools. Lauritsen rambles a bit, and the companion website to this volume is still under construction, but overall, this is a solid introduction to knowledge tools.

# <span id="page-20-0"></span>**Law, Justice and Development Week 2014**

### *Yasmin Morais*

*Cataloging and Reference Librarian, Charles N. and Hilda H.M. Mason Law Library, University of the District of Columbia, ymorais@udc.edu*

Thanks to a grant awarded by the LLSDC's Scholarships and Grants Committee, I attended the fifth Law, Justice and Development Week held October 20-24, 2014 at the World Bank. This year's theme was "Financing and Implementing the Post-2015 Development Agenda". Organized by the World Bank Group's Legal Departments, in collaboration with international partners of the Global Forum on Law, Justice and Development (GFLJD), this year's conference had over 1,000 attendees.

 The keynote speaker for the opening session was Dr. Jim Yong Kim, President of the World Bank Group. Dr. Yong Kim highlighted the issues of global pandemics and climate change and the need for lawyers who can make these priorities by developing a legal framework. There were many interesting sessions such as "The Role of Human Rights in the Post-2015 Development Agenda". Panelists discussed the methodological and institutional challenges regarding the Millennium Development Goals (MDGs) and the inadequacy of the MDG framework, particularly with respect to a perceived bias against African States. The issues of

Presenters discussed the role of constitutional courts in drafting constitutions, and how weaknesses in the judiciary and the rule of law undermine the constitutional process. As well, they discussed the potential for entrenching dictatorships through flawed constitutions.

legal identity to access resources, case law, and the limited resources of government were also raised.

 "Improving Cross-Border Trade and Investment: Models of Cooperation Among Stakeholders in Theory and Practice" dealt with the Convention on International Sale of Goods (CISG). To date, 83 states have signed the Convention. It was also noted that the United Nations Commission on International Trade Law (UNCITRAL) model law on cross-border insolvency had been updated.

 A very interesting session for me was "Implementing the Agenda: Constitutions and Transitions". Presenters discussed the role of constitutional courts in drafting constitutions, and how weaknesses in the judiciary and the rule of law undermine the constitutional process. As well, they discussed the potential for entrenching dictatorships through flawed constitutions. The constitutional reform processes in Somalia, Zimbabwe, Venezuela, Fiji, Myanmar, Uganda and Rwanda were noted. Rwanda was cited as a model in this process, with a 60% participation of women in government.

 The "Combating Cybercrime: Tools and Capacity Building for Emerging Economies" session focused on institutions and programs that are helping to combat cybercrime. One such program is the World Bank collaboration with the United Nations Drug Control Program in Vienna. David Satola spoke about this project and said that it involves

The Law, Justice and Development Week conference was very informative and provided me with very useful information to enhance the reference service that I provide to faculty and students.

the establishment of a virtual library, which will be available to the public. Jinyong Chung highlighted the work of the Cyber Crime Investigation Division and the National Digital Forensic Center. In calling for international standards, Emilio Viano, another presenter, noted that there is a growth of electronic evidence but that this also presents

its own challenges, including hacking. He observed that legislation is fairly developed in the United States and Europe but not in other countries, and that the Convention on Cyber Crime (a European Convention), has been adopted by the United States, Canada and Japan.

 Each year, the conference dedicates a day to a specific region, and this year, Wednesday, October 22nd was Europe Day. The keynote address, entitled "Landmarks in Time – and their Making at the Court of Justice of the European Union" was delivered by Judge Siniša Rodin of the European Court of Justice (ECJ). Judge Rodin discussed judicial landmarks of the ECJ. He indicated that the pending Digital Rights case from Ireland regarding the protection of personal data is a potential landmark case. He also noted the diversity of legal systems within the court (twenty-eight judges representing twenty-eight states).

 "Trial Monitoring as a Tool to Strengthen the Domestic Application of International Standards on Rule of Law, Fair Trial and Judicial Independence" discussed the trial monitoring project cycle. Ad hoc trial monitoring may focus on individuals, for example their human rights, while thematic trial monitoring assesses themes, such as war crimes. Systematic trial monitoring would involve large scale monitoring in a particular country.

 The Law, Justice and Development Week conference was very informative and provided me with very useful information to enhance the reference service that I provide to faculty and students, particularly in the areas of human rights law and European Union legal research.

# Tech Talk

# <span id="page-22-0"></span>**Annotating Law with Irreverence and Snark: A "Genius" Idea?**

### *Roger V. Skalbeck*

*Associate Law Librarian for Electronic Resources & Services, Georgetown Law Library, rvs5@law.georgetown.edu*

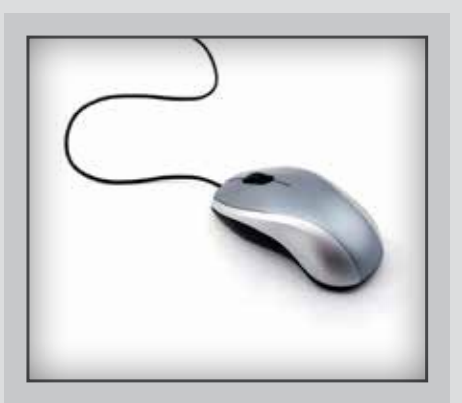

If you've ever wanted a detailed explanation of texts as diverse as Marbury v. Madison, the Religious Freedom Restoration Act or Snapchat's terms of service, then there's a perfect site for you: Law Genius. Specifically, this is the law branch of Genius.com, a crowd-sourced annotation platform where anyone can add commentary and analysis to texts ranging from music lyrics to cases and contracts. Their tagline is "Annotate the world."

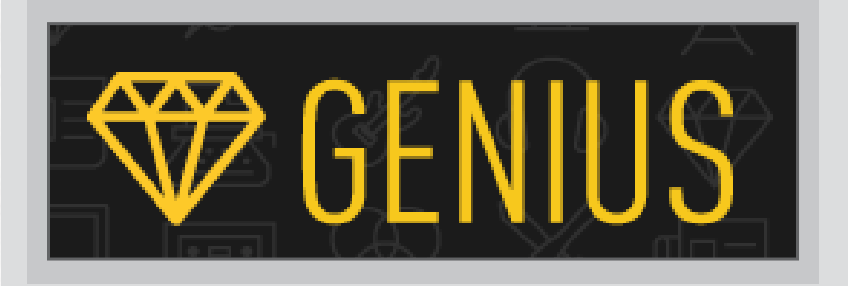

The Genius site started as Rap Genius, positioned as a platform for annotating often obscure references in rap music lyrics. Today, it has separate sections for a baker's dozen of topics, including literature, news, sports, and five musical genres. The basic premise is that the site enables contributors to annotate words, phrases or even a single word in texts, adding historical context, explanations, video clips and often witty commentary. The site works very well, and has a very slick user interface. Much appeal stems from the fun in exploring well-known but misunderstood texts. Today, it's certainly a good way to learn things like origins of the Rolling Stones song "Ruby Tuesday" or explanations of Jay Z's lyrics.

# Tech Talk, Continued

The site has had some challenges, including getting removed from Google for bad linking practices, and one of its founders was fired over problematic comments. It is well-backed by funders, though, with appealing white text on a black background. Check Wikipedia, another crowd-sourced annotation platform, for details: [http://](http://en.wikipedia.org/wiki/Genius_%28website%29) [en.wikipedia.org/wiki/Genius\\_%28website%29](http://en.wikipedia.org/wiki/Genius_%28website%29)

For now, let's look at the law content on Genius, available at: [http://law.genius.com,](http://law.genius.com) to see what it contains and how it compares to past attempts to annotate and explain the law.

#### **Law School Genius**

Unremarkably, law students read a lot of law cases. Understandably, many people find cases challenging to understand without context. The Law School Genius section tries to enable understanding by highlighting widely-read cases. These include cases like *Hadley v. Baxendale* and *International Shoe Co. v. Washington*. The site organizes cases into subjects, styled as casebooks, for the topics of Torts, Contracts, Property, Criminal Law, Civil Procedure and Constitutional Law.

### **Example Annotations**

To get a feel for the scope of case annotations, here are some examples online today. The majority of cases seem to have no annotations yet, but all are eligible for commentary.

From **Bailey v. West**, 249 A.2d 414 (1969)<sup>1</sup>. Text: "The case was tried before a justice of the superior court sitting without a jury."

Annotation: "This type of trial is referred to as a "bench trial." The United States court system has two types of trials: jury trials and bench trials. In a bench trial, there is no jury. Instead, the judge determines the credibility of the evidence presented at trial and rules on both the law and matters of procedure."

From *Lucy v. Zehmer*, 196 Va. 493 (1954)2. Text: " 'We hereby agree to sell to W. O. Lucy the Ferguson Farm complete for \$50,000.00, title satisfactory to buyer,' and signed by the defendants, A. H. Zehmer and Ida S. Zehmer."

Annotation: Image includes a scanned copy of the legal "instrument" in question.

### **Past Crowd-Sourced Law Annotation Projects**

Law Genius is by no means the first site that encourages crowd contributions to create content. Some past projects with promise have since disappeared, while others remain, hoping to attract contributors.

### **FedThread**

Launched in October 2009, Fed Thread was created by Princeton's Center for Information Technology Policy<sup>3</sup>. The project's goals were formidable but may have been overwhelming to users. The site was built with creative tools to capture and publish all content from the Federal Register at an early stage when it was made available online.

One of the site's features was to provide the ability for "collaborative annotation: Users can attach a note to any paragraph of the Federal

# Tech Talk, Continued

Register; a conversation thread hangs off of every paragraph."

Commenting on Federal Register notices is necessary to any regulatory process. However, interested parties typically weigh in on regulations with traditional notice and comment processes. Comments within the system had no connection to proven procedures, but it showed great and precise potential. The site is no longer online.

### **Spindle Law**

Spindle Law provided another platform inviting crowd contributions to annotate and organize the law. Back in 2010, one of the contributors described its potential strength and potential weakness as follows: "The site is very straightforward and easy to use, and has killer functionality. So here's the catch: Spindle Law needs a lot of contributors in order to become useful and to survive."4

Unfortunately, Spindle Law is no longer online, though all of the copies of it in the Internet Archive appear to have survived.

### **Cornell's WEX**

One community-created platform that remains is the WEX project published as part of Cornell's Legal Information Institute. Available at: [www.law.cornell.edu/wex,](www.law.cornell.edu/wex) this site is home to LII's community-built, freely available legal dictionary and legal encyclopedia. The site's FAQ states that "WEX is a collaboratively-edited legal dictionary and encyclopedia.

It is intended for a broad audience of people referred to as "law novices" — which at one time or another describes practically everyone, even law students and lawyers entering new areas of law."5 The site deliberately merges the concept of dictionary and encyclopedia. Entries included here are very useful for a general audience, but they are no replacement for Black's Law Dictionary.

### **Other Legal Crowd Content**

Other community content sites include JDSupra ([www.jdsupra.com\)](www.jdsupra.com), as well as some legal content posted to general document sharing sites like DocStoc (<www.docstoc.com>) and Scribd (<www.scribd.com>). The last two have less free legal content than they once did and their business models continue to evolve.

Going back a few years, sites like the long-defunct Lexis CounselConnect also attempted to provide community documents and contributions for legal professionals. Along the way, the original sites have largely disappeared.

### **Traditional Law Commentary**

Law Genius is a fascinating project with great potential. However, there are far greater sources of explanation available in traditional print formats.

### **Narrative Commentary on Famous Cases**

People seeking narrative and contextual explanations of famous cases should look to the Law Series books from Foundation Press.

# Tech Talk, Continued

Instead of crowdsourcing annotations, each book is coordinated by one or more editors who compile essays from experts in that field. Topics range from broad subjects like contracts to more specialized areas such as human rights advocacy and legal ethics. Each work attempts to cover the leading cases in a subject area, often covering as few as a dozen decisions.

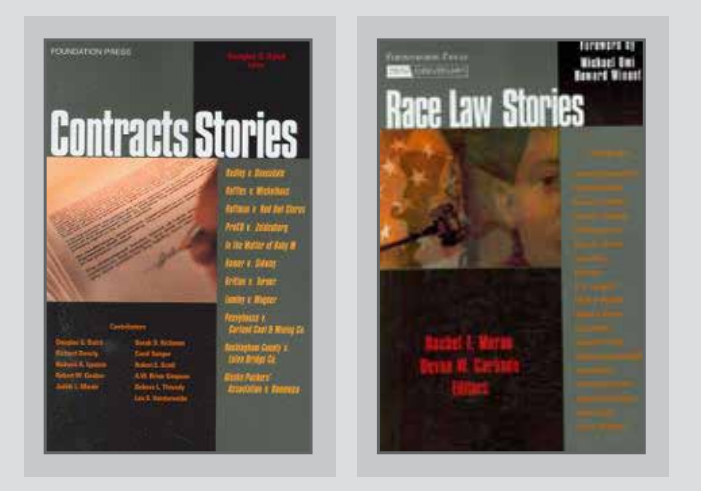

### **Traditional Annotations**

Practicing lawyers may understandably question both the authority and legal merits of a site like Law Genius. Meaningful and trusted commentary on the law has been around for centuries. We know well sources like Wright & Miller or Blackstone's Commentaries. Practicing lawyers can and should rely on these proven tools.

### **Conclusion**

Any crowd-sourced platform is only as good as the crowd that shows up to help source it. Sites like Wikipedia, Wookieepedia [http://star](http://starwars.wikia.com)[wars.wikia.com](http://starwars.wikia.com) and even Whiskeypedia [http://](http://whiskey.wikia.com/wiki/Whiskeypedia_Wiki) [whiskey.wikia.com/wiki/Whiskeypedia\\_Wiki](http://whiskey.wikia.com/wiki/Whiskeypedia_Wiki) are rich with useful and well-edited content. Their

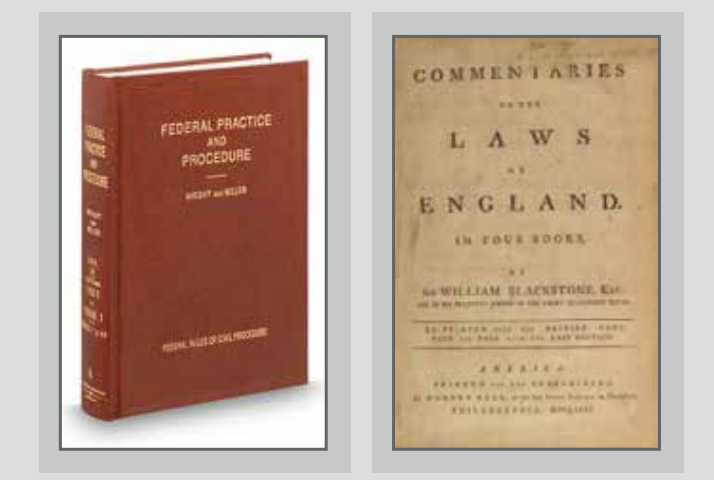

success is attributable to a wide fan base and the popular appeal of their subject matter.

If the law content in Law Genius is to thrive, people will have to channel their passions and find a way to incorporate it into learning the law. Even if cases and codes remain fairly dormant, here's hoping other text types in Genius generate good gems of entertaining irreverence and snark.

### **Notes**

<sup>1</sup> http://genius.com/4280406/Supreme-court-of-rhodeisland-bailey-v-west/The-case-was-tried-before-a-justiceof-the-superior-court-sitting-without-a-jury

2 http://genius.com/4119335/Supreme-court-of-virginialucy-v-zehmer/We-hereby-agree-to-sell-to-w-o-lucy-theferguson-farm-complete-for-s5000000-title-satisfactory-tobuyer-and-signed-by-the-defendants-a-h-zehmer-and-idas-zehmer

<sup>3</sup> Introducing FedThread: Opening the Federal Register. October 5, 2009. By Ed Felten. [https://freedom-to-tinker.](https://freedom-to-tinker.com/blog/felten/introducing-fedthread-opening-federal-register/ ) [com/blog/felten/introducing-fedthread-opening-federal](https://freedom-to-tinker.com/blog/felten/introducing-fedthread-opening-federal-register/ )[register/](https://freedom-to-tinker.com/blog/felten/introducing-fedthread-opening-federal-register/ )

 $4$  Id.

5 FAQ | WEX Legal Dictionary. [http://www.law.cornell.](http://www.law.cornell.edu/wex/faq  ) [edu/wex/faq](http://www.law.cornell.edu/wex/faq  ) 

### LLSDC Law Librarians' Society of Washington, D.C. A Chapter of the American Association of Law Libraries

### **EXECUTIVE BOARD**

#### **President**

*Mary Kate Hunter* 202/994-5914 mhunter@law.gwu.edu

**Vice President/President-Elect** *Pamela Lipscomb*  202/857-6269 lipscomb.pamela@arentfox.com

**Corresponding Secretary** *Laura Moorer* 202/824-2409 lmoorer@pdsdc.org

**Recording Secretary** *Jennifer Dollar* 202/220-1530 dollarj@pepperlaw.com

**Treasurer** *Doug Tirpak* 202/973-2734 Doug.Tirpak@ThompsonHine.com **GENERAL LEGAL** 

### **Assistant Treasurer** *Emily Florio*

202/216-5374 Emily.Florio@finnegan.com

**Immediate Past President** *Ed O'Rourke* 202/639-7967 Edward.orourke@bakerbotts.com

### **BOARD MEMBERS**

*Alicia Pappas* 202/533-4943 apappas@kpmg.com

*Emily Carr* 202/707-3790 ecarr@loc.gov

*Kris Roth* 202/626-6752 Kris.roth@squirepb.com

### **COMMITTEE CHAIRPERSONS**

**Arrangements** *Alicia Pappas* 202/533-4943 apappas@kpmg.com

**Bylaws Revisions** *William H. Grady* 202/551-1258 williamgrady@paulhastings.com

**Education** *Arlene Fletcher* 202/508-8950 AFletcher@Crowell.com

**Elections** *Nancy Ciliberti* 202/521-4586 nciliberti@ustaxcourt.gov

# **PUBLICATIONS**

**Union List** *Keith Gabel* 202/466-1267 kgabel@stewartlaw.com

**Joint Spring Workshop** *Thanh Nguyen* 202/662-9073 nguyenth@law.georgetown.edu

**Law Library Lights** *Judy Gaskell* 202/271-4143 jgaskell248@gmail.com

**Membership** *Emily Black* 202/319-6253 blacke@law.edu **Mentoring** *Alicia Pappas* 202/533-4943 apappas@kpmg.com

**Nominations** *Laurie Green* 202/508-6055 laura.green@bryancave.com

**Placement** *Dawn Sobol* 202/319-5956 sobol@law.edu

**Public Relations** *Louis Abramovitz* 202/383-3420 labramovitz@wbklaw.com

**Scholarships & Grants** *Edward O'Rourke* 202/637-7967 edward.orourke@bakerbotts.com

**Website** *Pamela Lipscomb*  202/857-6269 lipscomb.pamela@arentfox.com

### **SPECIAL INTEREST SECTIONS**

**Academic** *Iris Lee* 202/994-2385 ilee@law.gwu.edu

**Federal** *Andrew Martin* 202/273-3724 Andrew.Martin@nlrb.gov

**Foreign & International Law** *Heather Casey* 202/661-6573 hec29@law.georgetown.edu

**Interlibrary Loan** *Steven Shearer* 202/429-6249 sshearer@steptoe.com

**Legislative Research** *Alicia Julian* 202/434-5312 Ajulian@wc.com

**Private Law Libraries** *Angela Jaffee* 202/247-4112 angela.jaffee@wilmerhale.com

### **LAW LIBRARY LIGHTS**

**Editor** *Judy Gaskell* 202/271-4143 jgaskell248@gmail.com

**Assistant Editor** *Amy Taylor* 202/274-4324 amytaylor@wcl.american.edu

**Book Review** *Amy Taylor* 202/274-4324 amytaylor@wcl.american.edu

**Tech Talk** *Roger Skalbeck* 202/662-9158 rvs5@law.georgetown.edu

**Member News/Question** *Anne Mira Guha* 202/662-9180 anne.mira@gmail.com

**Publisher/Graphic Designer** *Catherine Walter* 847/708-4047 cswalter@gmail.com

*Law Library Lights is published quarterly by the Law Librarians' Society of Washington, D.C., Inc. P.O. Box 28254 | Washington, District of Columbia 20037, ISSN 0546-2483. Beginning with Vol. 50, #1 (Fall 2006), Law Library Lights is now published in PDF format on the LLSDC Web site: www.llsdc.org. Notification of availability of each new issue will be sent to the LLSDC listserv.* 

If you would like to receive individual e-mail notification when new issues are published, please send an e-mail to Judy Gaskell, *jgaskell248@ gmail.com. LLSDC does not assume any responsibility for the statements advanced by contributors to Law Library Lights. [The](#page-0-0) views expressed herein are those of the individual authors and do not constitute an endorsement by LLSDC.*